r

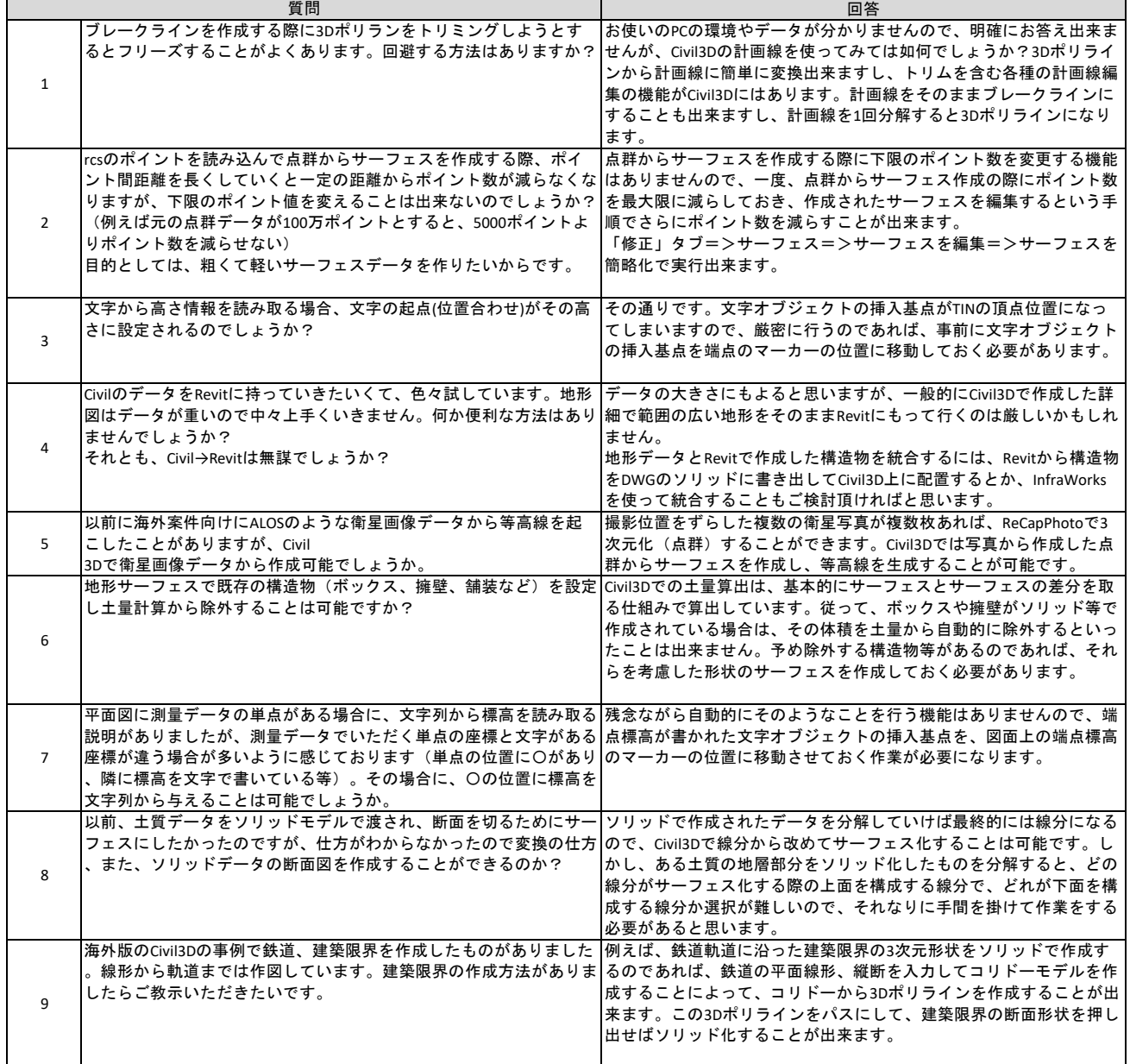